$004.4(043.2)$ 

**Гамар В. Рассийски** 

*Предложен алгоритм ускорения вычислений при зависимости по данным. Для ряда вы*

ние следующей цифры делителя (суммы  $\sum_{i}^{k} B_{i}$ ).

4. При получении следующей цифры делителя выполняются действия по п.3. до окончательного определения значения делителя.

5. Окончательный результат вычисления макрооператора рассмотренного типа определяется после последней коррекции частного.

Очевидно, что при такой организации вычислений маловероятно получить искомый результат вычисления макрооператора за первый такт деления. При исследовании такой организации вычислений выбран коэффициент правильности-соотвествия (О) результата промежуточного этапа вычислений и конечного значения. Коэффициент О является наглядным, если его определять как процентное отношение промежуточного значения результата к конечному.

Указанные положения составили основу алгоритма ускоренного вычисмакроооператоров последоваления тельного типа, макрооператоров с делением.

В общем варианте делитель может быть определен по различным типам вычислительных алгоритмов, поэтому при составлении общей схемы вычислений возможно не конкретизировать получение очередной цифры делителя.

Исходные данные и переменные:

 $A$  – числитель макрооператора, b<sub>i</sub> - цифра делителя,  $D_i$  - текущее значение делителя,  $CH<sub>i</sub>$  – текущее значение частного,  $M_i$  - текущее значение коэффициента корректировки,  $k$  - количество цифр в делителе.

Граф алгоритма вычислений представлен на Рис.1.

Рассмотрим примеры определения значения оператора  $Y = A/\sum_{i=1}^{k} B_i$ при следующих входных данных.

Пример 1. Значение A=15,  $\sum_{i=1}^{k} B_i = 2+3$ .

1-й шаг.  $CH_1=15/2=7,5$ .  $D_1=2$ . 2-й шаг.  $D_2 = 2 + 3 = 5$ .  $M_2 = CH_1 * b_2/D_2 =$  $7.5*3/5 = 4.5$ .  $CH_2 = CH_1 - M_2 = 7,5 - 4,5 = 3.$ 

Пример 2. Значение A=15,  $\sum_{i=1}^{k} B_i = 3 +$  $1+1.$ 

1-й шаг.  $CH_1=15/3=5$ .  $D_1=3$ . 2 - й шаг.  $D_2 = 1+3=4$ .  $M_2 = CH_1^*$  $b_2$ /  $D_2 = 5*1/4 = 5/4$ .  $CH_2 = CH_1 - M_2 = 5 - 5/4 = 15/4.$  $3 - \check{h}$  mar.  $D_3 = 1 + 4 = 5$ .  $M_3 = CH_2^*$  $b_2$ /  $D_2$  =  $(15/4)$  \*  $1/5$  = 0,75.  $CH_3 = CH_2$ -  $M_3 = 15,4 - 3/4 = 3$ .

Пример 3. Значение  $A=15$ ,  $\sum_{1}^{k} B_{1} =$  $1+1+1+1+1$ . 1-й шаг.  $CH_1=15/1=15$ .  $D_1=1$ . 2 - й шаг.  $D_2 = 1 + 1 = 2$ .  $M_2 = CH_1 * b_2$ /  $D_2=15*1/2=7.5$ .  $CH_2 = CH_1 - M_2 = 15 - 7,5 = 7.5.$ 3 - й шаг.  $D_3 = 1+2=3$ .  $M_3 = CH_2 * b_3$ /  $D_3 = (7.5)^* 1/3 = 2.5.$  $CH_3 = CH_2$ -  $M_3 = 7.5 - 2.5 = 5$ . 4 - й шаг.  $D_4 = 1 + 3 = 4$ .  $M_4 = CH_3^*$  $b_4$ /  $D_4 = 5*1/4 = 1.25$ .  $CH_4 = CH_3 - M_4 = 5 - 1.25 = 3.75.$ 5 - й шаг.  $D_5 = 1 + 4 = 5$ .  $M_5 = CH_4*$  $b_5$ /  $D_5$  = (3.75)\*1/5 =1.25.  $CH_5 = CH_4 - M_5 = 3.75 - 0.75 = 3.$ 

Пример 4. Значение  $A=15$ ,  $\sum_{i=1}^{k} B_i =$  $7+(-1)+(-1)$ . 1-й шаг.  $CH_1=15/7$ .  $D_1=7$ . 2-й шаг.  $D_2 = -1 + 7 = 6$ .  $M_2 = CH_1 * b_2$ /

 $D_2=(15/7)*(-1/6)=-15/42.$  $CH_2 = CH_1 - M_2 = 15/7 + 15/42 = 105/42.$ 

3-й шаг.  $D_3 = -1 + 6 = 5$ .  $M_3 = CH_2^*$  b<sub>3</sub>/  $D_3 = (105/42)^*(-1/5) = -105/210.$  $CH_3 = CH_2$ -  $M_3 = 105/42 + 105/210 = 3$ .

В примерах 1-4 рассмотрены различные варианты включения значений делителя в вычисления макрооператора У =  $A/\sum_{i=1}^{k} B i$ . Во всех примерах получены правильные результаты. Количество шагов вычислений зависит от количества составляющих делителя.

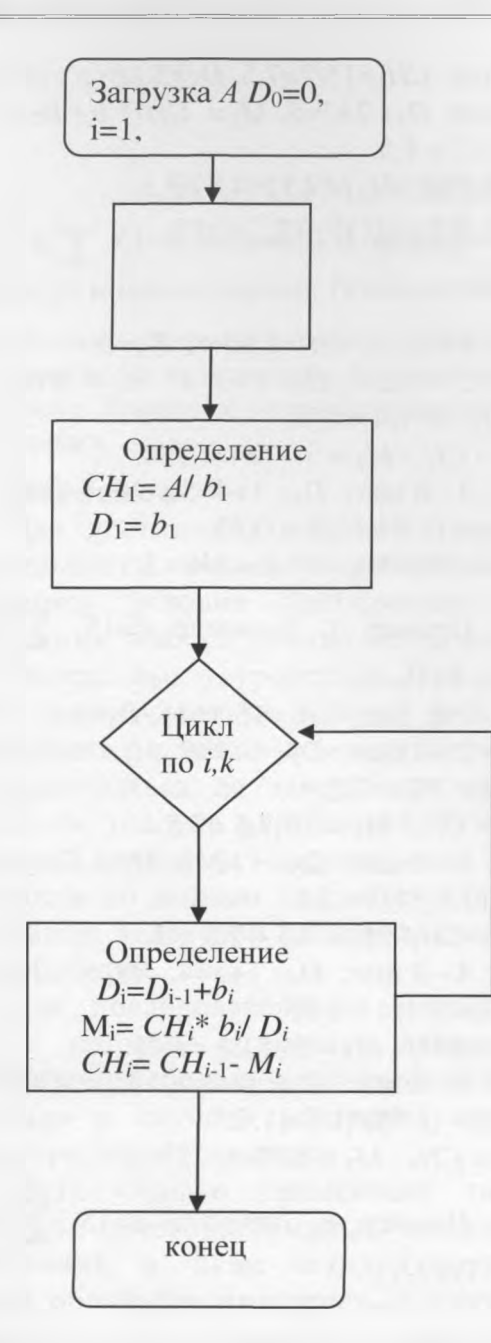

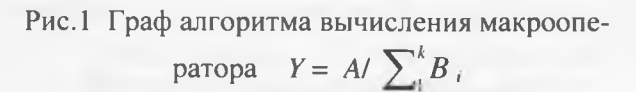

Граф вычислений возможно упростить, если вычисления  $D_i=D_{i-1}+b_i$ ,  $M_i=$  $CH_i^*$  b<sub>i</sub>/  $D_i$  отнести к этапу формирования очередной цифры делителя. Так как было обусловлено, что в общей схеме вычисления не конкретизируются варианты вычисления цифр делителя, то на этапе вычисления значений цифр делителя возможно вычислять коэффициент корректировки и на конечном этапе вычисления макрооператора загружать возможно

только М; и выполнять действия СН=  $CH_{i-1}$ -  $M_i$ .

Вычисление цифр делителя и коэффициента корректировки возможно выполнять на табличных операционных средах с целью минимизации временных затрат. В зависимости от затрат времени на выполнение этого этапа инициируется вычисления макрооператора на конечном этапе, т.е. начало выполнения деления.

Определим процентные соотношения промежуточных значений СН<sub>і</sub> и конечного значения результата. Для Примеров 1-4 соответственно получаем следующие значения:

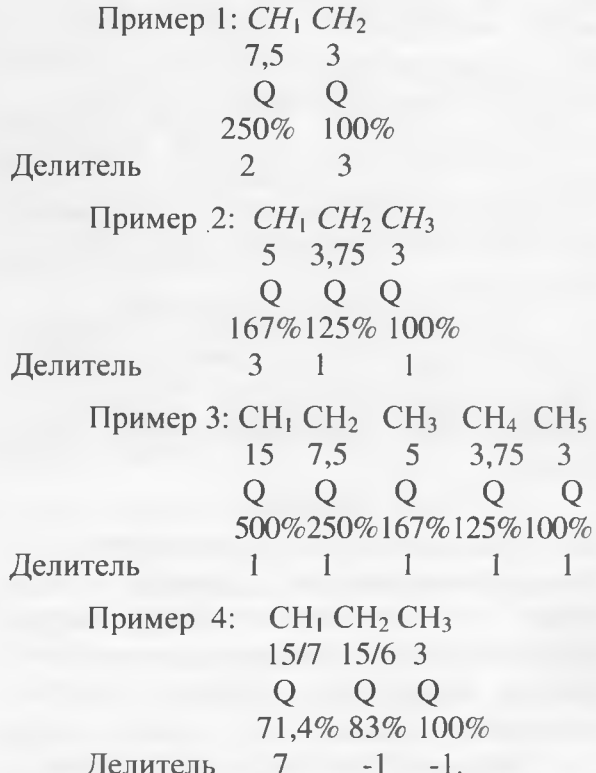

На основе анализа определим, что правильность цифр при вычислении макрооператоров рассмотренного типа подчиняется линейному закону: отклонение текущего результата от искомого линейно зависит от отклонения компонент вычислений от истинных значений.

Рассмотрим пример вычисления деления полиномов по предложенному алгоритму

 $C = \frac{A_0 + A_1^* x + A_2^* x^2 + A_3^* x^3 + A_4^* x^4}{2}$  $B_0 + B_1^* y + B_2^* y^2 + B_3^* y^3$ 

при тех же данных

 $A_0 = 5$ ,  $A_1 = 12$ ,  $A_2 = 22$ ,  $A_3 = 8$ ,  $A_4 = 10$ ,  $x=5$ ;  $B_0 = 4$ ,  $B_1 = 12$ ,  $B_2 = 11$ ,  $B_3 = 10$ ,  $y = 3$ . При выбранном способе вычислений поэтапно получаем значения:  $A_0 + A_1^* x + A_2^* x^2 + A_3^* x^3 + A_4^* x^4$  $5 + 12*5 + 22*25 + 8*125 + 10*625$ 1-й этап 5 +12\*4 + 22\*16 +8\*64 +  $10*512=6037$ 2-й этап  $12*1$  +  $22*8$  +8\*32 +  $10*64=1084$ 3-й этап  $22*1+8*16 + 10*32=470$ 4-й этап  $8*8 + 10*16 = 224$ 5-й этап 8\*4  $+10*1=42$ 6-й этап  $8*1=8$  $B_0 + B_1^* y + B_2^* y^2 + B_3^* y^3$  $4 + 12*3 + 11*9 + 10*27$ 1-й этап 4+  $12*2$  +11\*8 +10\*16 =276 2-й этап  $12*1$  +11\*1 +10\*8=103 3-й этап 10\*2=20 4-й этап  $10*1=10$ 

После формирования сумм необходимо выполнить вычисления с применением алгоритмов деления с коррекцией и без коррекции для следующих зависимостей:

> $6037/(276+103+20+10)$ ,  $1084/(379+20+10)$ ,  $470/(399+10)$ , 224/409, 42/409, 8/409.

За один такт параллельного деления получим значения

 $1-й$  $6037/(276) = 21,87$ 

2-й 6037/379= 15,93, 1084/379=2,86

3-й  $6037/(399) = 15,13, 1084/399 = 2,72$  $470/399 = 1,18.$ 

4-й  $6037/409 = 14,76$ ,  $1084/409 = 2,65$ ,  $470/409 = 1,15,224/409 = 0,55,42/409 =$  $0,10, 8/409=0,02.$ 

На каждой реализации этапа получаем процентное соотношение

1-й этап - 21,87 – Q=113,72 %, 2-й этап –  $Q = 18,79 - 97,7$  %, 3-й этап- Q=19,03 - 98,95%,

4-й этап -  $Q = 19,23 - 100\%$ .

За указанное количество этапов (5) получен правильный результат; 97,7% результата получено за 2 такта. При полном распараллеливании исходных вычислений результат мог бы быть получен за 7 тактов.

Пример решения при  $x=5$ ,  $y=3$ , n=10,  $k=6$ :

 $C = PV/PW$ ,  $PV= 2518+194*x + 5192*x^2 + 0*x^3 +$  $18*x^4$  +2520\* $x^5$  +2538\* $x^6$  $+2502*x^7$  $+2518*x^8+38*x^9+18*x^{10}$ PW =  $2502+384*y+210*y^2+0*y^3+$  $+253*y^4+18*y^5+402*y^6$ Конечное значение -  $PV=1.47674e+$  $+09$ ; PW= 508392; R= 2904.72 %= 100 1-й шаг  $PV=9.08818e+08$ ;  $PW= 375382$ ;  $R = 2421.05$  % = 83.3486 2-й шаг  $PV=1.14615e+09$ ;  $PW=469160$ ;  $R = 2442.98$  % = 84.1038 3-й шаг РV=1.27303е+09; РW= 448000;  $R = 2556.28$  % = 88.0043 4-й шаг  $PV=1.33893e+09$ ;  $PW=504720$ ;  $R = 2652.81$  % = 91.3276 5-й шаг  $PV=1.38041e+09$ ;  $PW=507972$ ;  $R = 2717.5$  % = 93.5546 6-й шаг  $PV=1.41027e+09$ ;  $PW=508392$ ;  $R = 2773.98$  % = 95.4989 7-й шаг  $PV=1.43118e+09$ ;  $PW=508392$ ;  $R = 2816.35$  % = 96.5777 8-й шаг *PV*=1.45137e+09; *PW*= 508392;  $R = 2904.72$  % = 98.2833 9-й шаг *PV*=1.47058e+09; *PW*= 508392;  $R = 2892.61 \% = 99.5829$ 10-й шаг РV=1.47546е+09; РW= 508392;  $R = 2902.21$  % = 99.9135 11-й шаг  $PV=1.47673e+09$ ;  $PW=508392$ ;  $R = 2904.72$  % = 99.9997 12-й шаг  $PV=1.47674e+09$ ;  $PW=508392$ ;  $R = 2904.72$  % = 100. На шестом шаге был вычислен полный делитель

Для определения закономерностей работы вычислительного алгоритма выполним расчеты для различных значений переменных и коэффициентов. Данные моделирования показывают, что в рассмотренных вариантах вычислений первое приближение определялось средним уровнем 75% (в случае когда текущий результат был меньше конечного значения) или средним уровнем 135% (в случае когда текущий результат был больше промежуточного значения). Для каждого

35

количества испытаний проводился подсчет количества шагов . Анализ количества шагов для вычислений зависимостей типа отношение полиномов показывает, что длительность вычислений зависит от разложений по степеням двойки *2к,* которое применяется как сомножитель на каждом шаге работы сопроцессора.

Таким образом для оптимизации организации вычислительного процесса с условием сокращения количества шагов при вычислении следует априори (до начала вычислений) применять процедуру анализа сомножителей в полиномах, представляющих делимое и делитель.

## *Вы воды*

Предложенный алгоритм позволяет ускорить последовательные вычисления и может применяться в специализированных вычислителях, структурах с конвейерным принципом обработки.

## *Список литературы*

1. *Очин Е.Ф.* Вычислительные системы обработки изображения. - Л.: Энергоатомиздат, Ленинградское отделение,  $1989 - 136$  c.

2. *Гамаюн В.П.* Организация обработки в многооперандных вычислитель-

ных структурах. - Киев, 1996.- 20 с. - (Препр./ НАН Украины. Ин-т кибернетики; 96 - 3).

3. *Фернбах С.* Супер-ЭВМ. Аппаратная и программная организация: пер. с англ. – М.: Радио и свіязь, 1991. – 320 с.

4. *Фостер К.* Ассоциативные параллельные процессоры: пер. с англ. - М.: Энергоиздат, 1981.- 240 с.

5. *Фет Я.И., Важенин А.П.* и др. Высокопроизводительные вычислительные системы комбинированной архитектуры. – Новосибирск, 1989. – 24 с.

6. *Фет Я.И.* Массовая обработка информации в специализированных однородных процессорах. - Новосибирск, Наука, 1976. - 199 с.

7. *Лорин Г.* Сортировка и системы сортировки. - М.: Наука, 1983. - 384 с.

8. *Антонов А.С.* Введение в параллельные вычисления. Изд.: МГУ, 2002 г. -486 с.

9. *Воеводин В.В., Воеводин Вл.В.* Параллельные вычисления. - БХВ, Петербург, 2002. - 609 с.

10. *Фет Я.И.* Параллельные процессоры для управляющих систем. - М.: Энергоиздат, 1981. - 158 с.